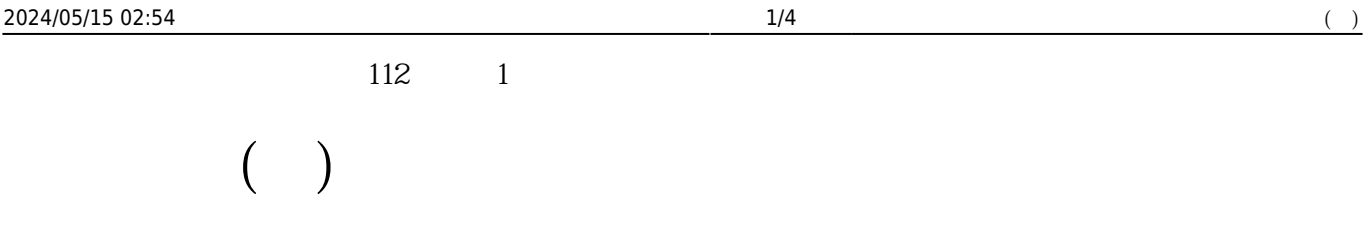

## **Teams課程團隊**

Microsoft Teams

- 1.  $\blacksquare$
- $2.$
- $3.$

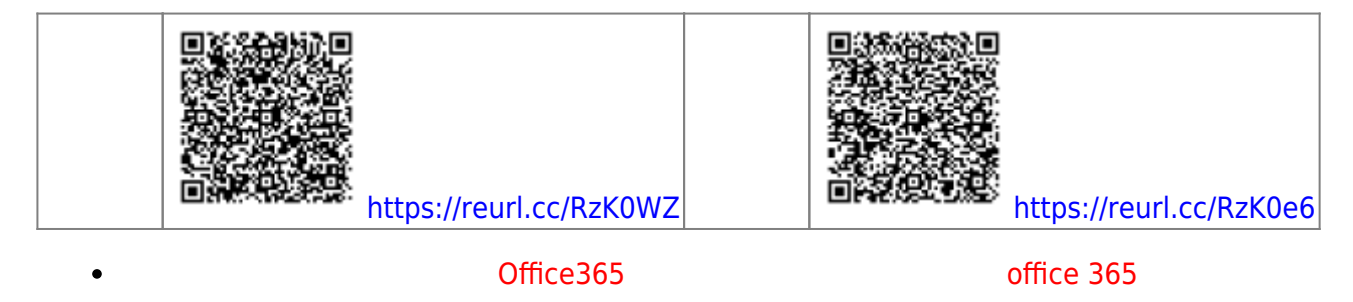

 $T$ eams $\frac{1}{N}$ 

**資工新生專屬Line官方帳號**

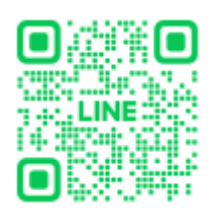

 $\Box$ 698awipp  $\Box$  Teams and  $\Box$ 698awipp  $\Box$ 

deams that the Teams that the Teams that the Line  $\epsilon$  Teams  $\epsilon$ 

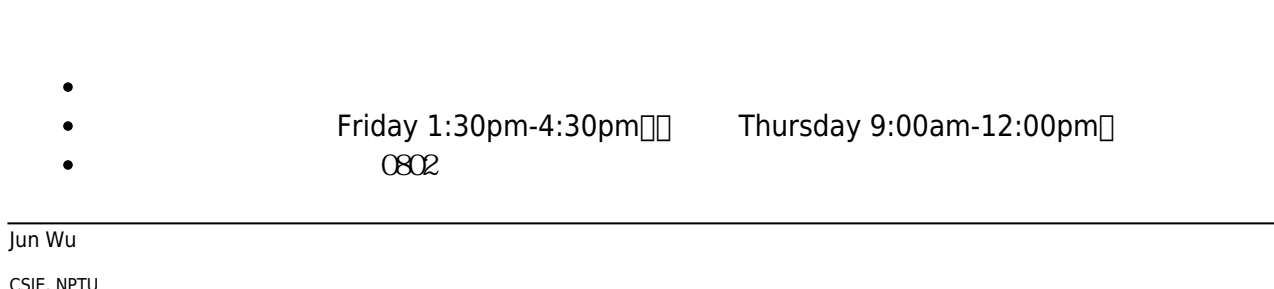

- $\bullet$ **課本:**[C](https://sites.google.com/view/cgroundup/)[語言程式設計:入門與實務演練\(第三版\)](https://sites.google.com/view/cgroundup/)  $\circ$  $\circ$ Ch<sub>0</sub>  $\circ$ **TA**
	- $\bullet$  $(4F)$ ,  $34229$

## **Tentative Schedule**

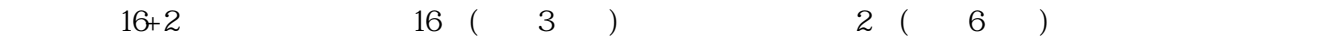

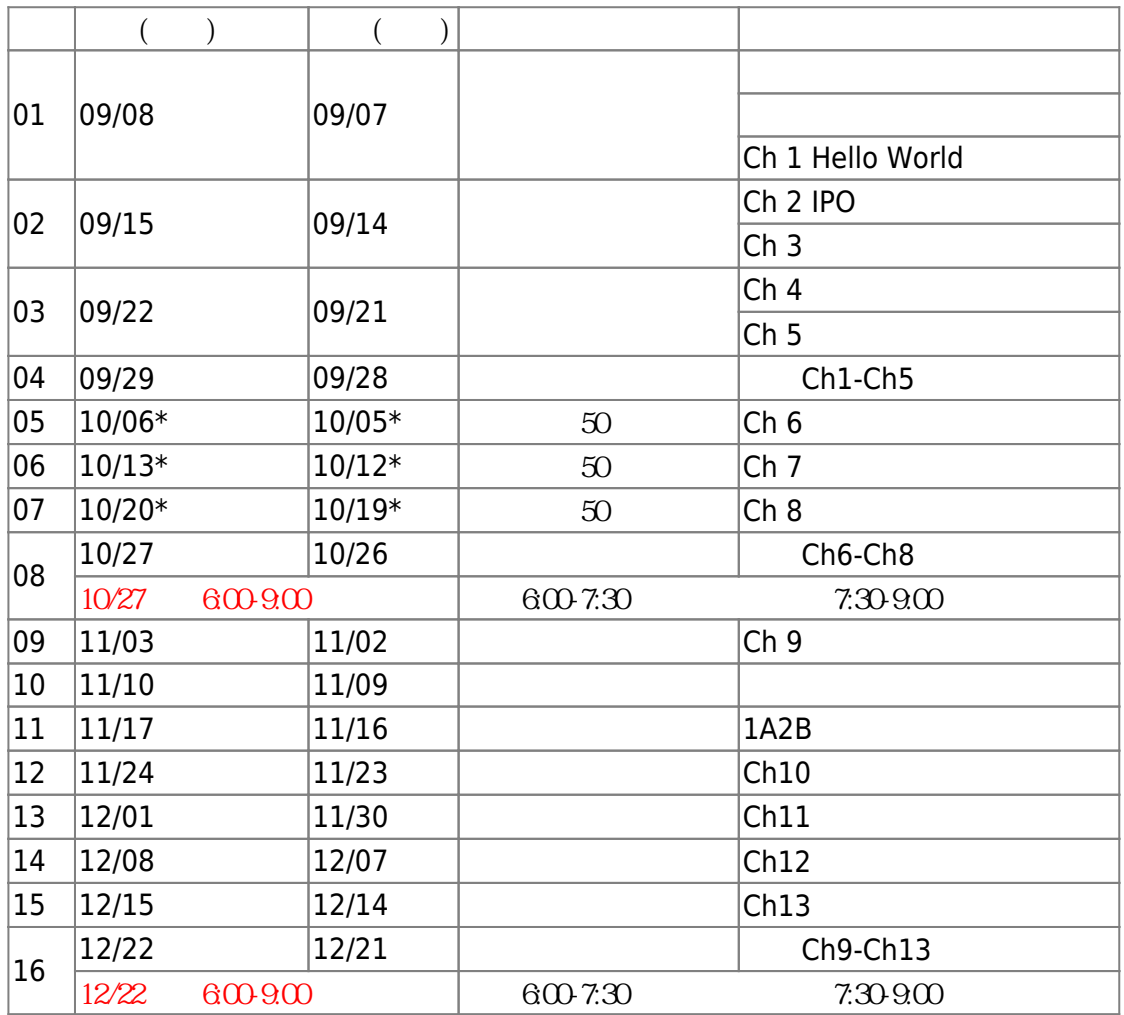

資一甲提前50分鐘的上課時間為中午12:40pm,資一乙則為上午8:10am

QR Code iCal

 $\bullet$ 

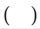

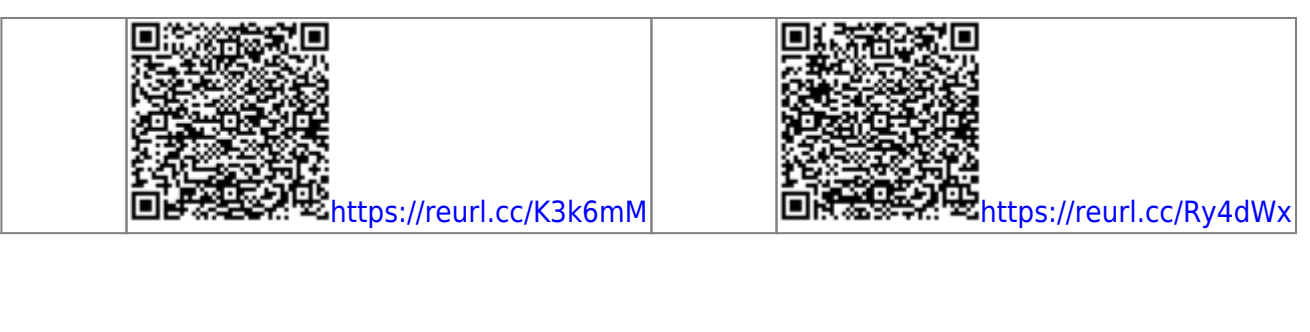

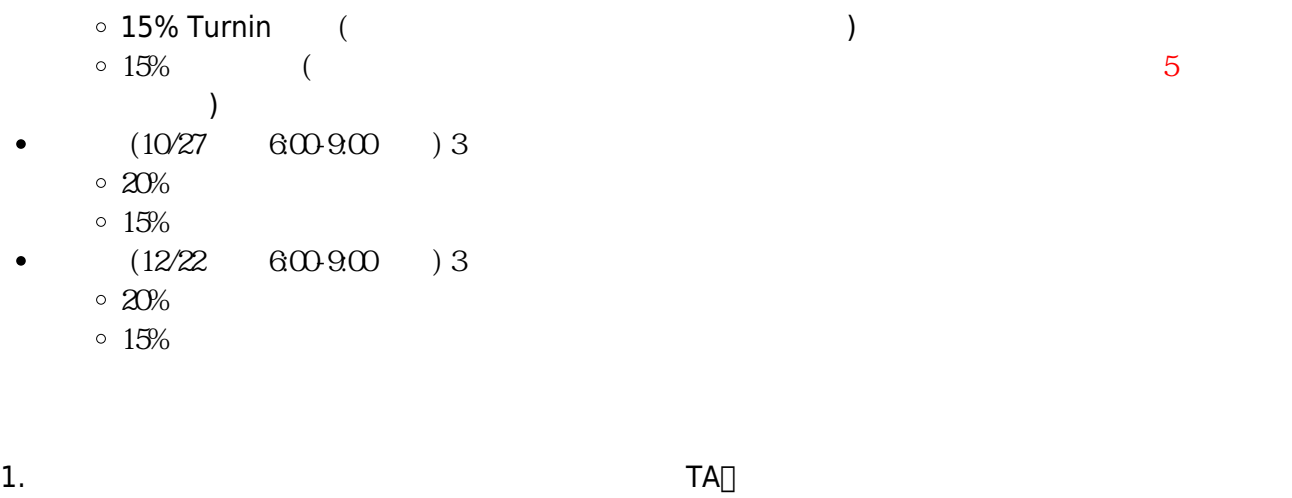

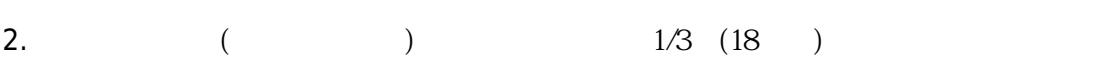

## [gmail](https://cnc.nptu.edu.tw/p/406-1007-103129,r870.php?Lang=zh-tw)

 $M_{\rm A}$  is a set of  $S$ A  $S$ A

Linux

- HostName: ws.csie2.nptu.edu.tw
- $\bullet$  Port: 22 $\Box$  ip $\Box$
- $\bullet$  Port: 2000 $\Box$  ip $\Box$

```
ssh
```
Linux/Unix/Mac OS terminal  $\bullet$ 

ssh ws.csie2.nptu.edu.tw -p 2000

- Windows Putty
	- o [Putty](http://www.chiark.greenend.org.uk/~sgtatham/putty/download.html)
		- $\circ$  [putty](http://www.ascc.sinica.edu.tw/putty)
		- o [Pietty](http://ntu.csie.org/~piaip/pietty/)

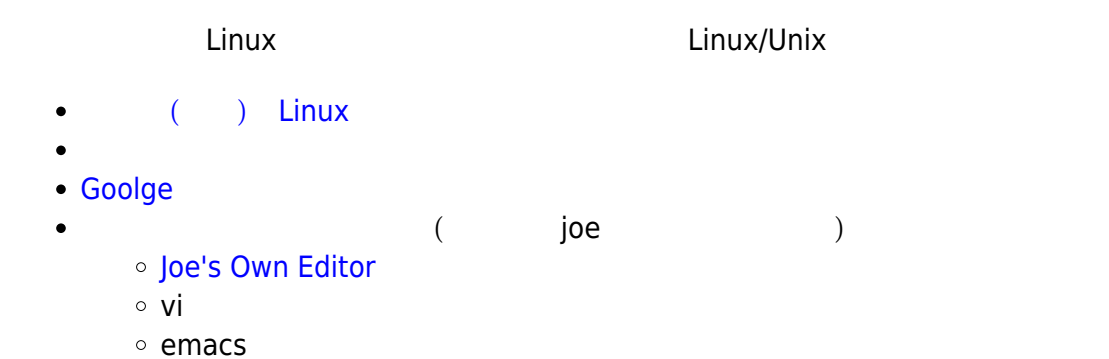

[turnin](https://junwu.nptu.edu.tw/dokuwiki/doku.php?id=public:howtoturnin)

From: <https://junwu.nptu.edu.tw/dokuwiki/> - Jun Wu

**CSIE, NPTU**

Permanent link: **<https://junwu.nptu.edu.tw/dokuwiki/doku.php?id=c:2023fall>**

Last update: **2023/09/08 05:46**

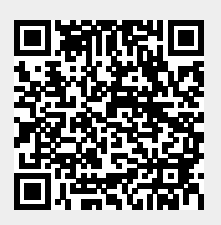